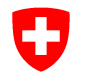

**Secrétariat d'Etat à la formation, à la recherche et à l'innovation SEFRI** 

### *Version 2019*

# **Cadre d'orientation compétences de base en technologies de l'information et de la communication (TIC)**

Le présent document a été développé par le Secrétariat d'Etat à la formation, à la recherche et à l'innovation (SEFRI) avec la collaboration d'un groupe d'experts<sup>1</sup> travaillant dans le domaine des compétences de base.

#### **Contexte**

Depuis l'entrée en vigueur le 1<sup>er</sup> janvier 2017 de la loi fédérale sur la formation continue (LFCo)<sup>2</sup>, l'encouragement de l'acquisition et du maintien des compétences de base est ancré pour la première fois dans la loi. Selon la LFCo, les compétences de base sont définies de la manière suivante :

#### Art. 13 Compétences de base des adultes

- <sup>1</sup>Les compétences de base des adultes sont les conditions requises pour l'apprentissage tout au long de la vie et couvrent des connaissances et des aptitudes fondamentales dans les domaines ci-après :
	- a. lecture, écriture et expression orale dans une langue nationale ;
	- b. mathématiques élémentaires ;
	- c. utilisation des technologies de l'information et de la communication.
- $^2$  Les prestataires de cours visant l'acquisition et le maintien de compétences de base chez l'adulte veillent à ce que leurs offres soient axées sur la réalité pratique en tenant compte des thèmes sociaux, économiques et juridiques significatifs pour la vie quotidienne.

Dans le domaine des technologies de l'information et de la communication (TIC), les acteurs œuvrant dans l'encouragement de l'acquisition et le maintien de compétences de base sont confrontés à la difficulté de déterminer quelles compétences sont considérées comme des compétences de base. Face à ce défi, il a été décidé d'élaborer un cadre d'orientation pouvant servir d'aide aux acteurs pour délimiter les compétences de base dans les TIC.

#### **Utilisation du cadre d'orientation**

Le présent cadre d'orientation est pensé comme une vue d'ensemble des compétences centrales nécessaires à un adulte numériquement indépendant pour participer à la société numérique contemporaine. Il a pour vocation de servir d'aide à l'orientation pour les instances de subventionnement, les organisations de la formation continue et les organismes relais, en vue de décrire plus concrètement le domaine des compétences de base en TIC. Il n'a pas pour vocation de servir de base au développement d'un cours ou de devenir un instrument de qualification. Au vu de l'accélération des évolutions technologiques et des développements imprévisibles qui en résultent, le cadre d'orientation ne peut prétendre à l'exhaustivité. Ce qui est valable aujourd'hui peut être dépassé en l'espace de quelques années. Il convient donc de garder à l'esprit que les exemples de compétences opérationnelles présentés dans ce cadre ne sont pas figés mais modulables, et que d'autres peuvent venir s'y ajouter. Ils permettent de donner des exemples de possibles compétences de base dans le domaine des TIC, sans prétention d'exhaustivité.

Le cadre d'orientation renvoie à la stratégie « Suisse numérique » 2018<sup>3</sup> , au sein de laquelle l'être humain est placé au centre. L'un des objectifs principaux de la stratégie consiste à renforcer les compétences numériques des individus : « Par leur formation permanente, les individus sont en mesure de participer efficacement aux processus politiques, sociaux, culturels et économiques numériques et d'évaluer le mieux possible les

-

<sup>1</sup> Représentants des cantons, de prestataires de formation, du monde académique, des organisations de la formation continue, du patronat et de l'office fédéral de la communication OFCOM.

<sup>2</sup> RS **419.1** 

 $\rm{^3}$  Office fédéral de la communication OFCOM, Bienne, septembre 2018, Stratégie Suisse numérique.

conséquences de leurs propres actes. »<sup>4</sup> . Le cadre d'orientation reprend ce principe et contribue à l'opérationnalisation de cet objectif spécifique de la stratégie « Suisse numérique » 2018.

### **Contenu du cadre d'orientation**

Le cadre d'orientation comprend cinq domaines de compétences regroupant chacun diverses compétences opérationnelles. Ces dernières sont liées à l'utilisation d'outils et de services numériques et servent à l'accomplissement de tâches spécifiques du quotidien professionnel et privé. Le cadre puise dans diverses situations courantes relevant des domaines suivants (liste non exhaustive) :

- Communication et coordination avec l'environnement social ;
- Participation à la vie sociale (ex. association, quartier) ;
- Opérations financières (ex. payer, acheter et vendre) ;
- Mobilité dans l'espace public (ex. utilisation des transports publics, planification et organisation des congés) ;
- Contacts et correspondances avec l'administration (ex. impôts, changement d'adresse) ;
- Votations et vote électronique, participation à des organisations politiques ;
- Collecte et traitement d'informations ;
- Participation à l'apprentissage tout au long de la vie ;
- etc.

#### **Précisions sur les tableaux**

Le cadre d'orientation donne une vue d'ensemble des cinq domaines de compétences se déclinant en diverses compétences opérationnelles. Au sein de chaque compétence opérationnelle, il faut tout d'abord acquérir les prérequis (ex. connaître les notions de base ou être capable de téléphoner avec son propre smartphone). La personne développe ensuite ses compétences jusqu'à l'autonomie en devenant capable, dans cet exemple, de retrouver ses marques avec un smartphone d'un autre fabricant. Ainsi, au sein de chaque compétence, on devrait travailler avec des niveaux de progression selon le schéma suivant :

- Sur un premier niveau, on trouve les prérequis indispensables pour aller plus loin : la notion d'arborescence, la manipulation d'appareils électroniques et leur environnement (ex. souris, clavier, écran tactile), la compréhension des grands principes de fonctionnement et des principales caractéristiques des appareils, le développement d'une attitude critique vis-à-vis des services et des informations obtenus grâces aux TIC.
- Le deuxième niveau comprend des compétences permettant à la personne de travailler avec un support connu (ex. un navigateur web, un ordinateur, une tablette, un site).
- Au troisième niveau la personne est capable de retrouver ses marques et de réaliser des tâches avec un support nouveau, qu'elle ne connaît pas (ex. utiliser un navigateur non habituel, un nouveau programme de traitement de texte ou un nouveau site internet, utiliser un nouveau smartphone).

Le tableau en page 5 présente des exemples plus concrets, ce que peuvent recouvrir les différentes compétences.

#### **Différenciation des groupes cibles des mesures de formation**

Il convient d'attirer l'attention sur le fait qu'il existe deux grands groupes cibles avec des lacunes en compétences de base en TIC et qui diffèrent fondamentalement en termes d'accès aux possibilités d'apprentissage et de besoins de soutien. Il y a d'une part les personnes ayant des lacunes en compétences de base TIC mais qui ont la compétence d'acquérir celles-ci de manière relativement autonome par le biais de cours standards. D'autre part, il y a aussi des personnes qui ne maîtrisent pas, ou de manière partielle, d'autres compétences de base énumérées dans la LFCo (lire et écrire, expression orale, mathématiques élémentaires), respectivement d'autres compétences clés en lien direct avec les situations d'apprentissage.

Il existe ainsi un lien entre les TIC et les autres compétences de base telles que la lecture, l'écriture et les mathématiques élémentaires. Les compétences de base en lecture et écriture constituent le fondement sans lequel une amélioration des compétences de base en TIC n'est pas possible ou n'est possible que partiellement. Les compétences nécessaires à l'acquisition de certaines compétences de base en TIC sont appelées ici compétences transversales. Il s'agit des aptitudes ayant été acquises dans un contexte donné ou par la maîtrise d'une situation particulière et qui peuvent être transposées dans d'autres situations et / ou un autre contexte, par exemple la lecture et la compréhension d'un texte. Ceci doit être pris en compte, dans la promotion des compétences de base comme lors du développement concret de cours. Dans tous les cas,

-

<sup>4</sup> Ibid. p. 9.

l'accent est mis sur l'individu qui souhaite développer ses compétences de base dans un ou plusieurs domaines.

## **1 Cadre d'orientation compétences de base en technologies de l'information et de la communication (TIC)**

La première colonne du présent cadre d'orientation divise le domaine des compétences de base en TIC en cinq domaines de compétences. Les compétences opérationnelles décrivent plus précisément un domaine mais ne doivent pas être comprises de manière exhaustive ni hiérarchique. Ce cadre d'orientation est suivi de précisions (exemples) pour les différentes compétences.

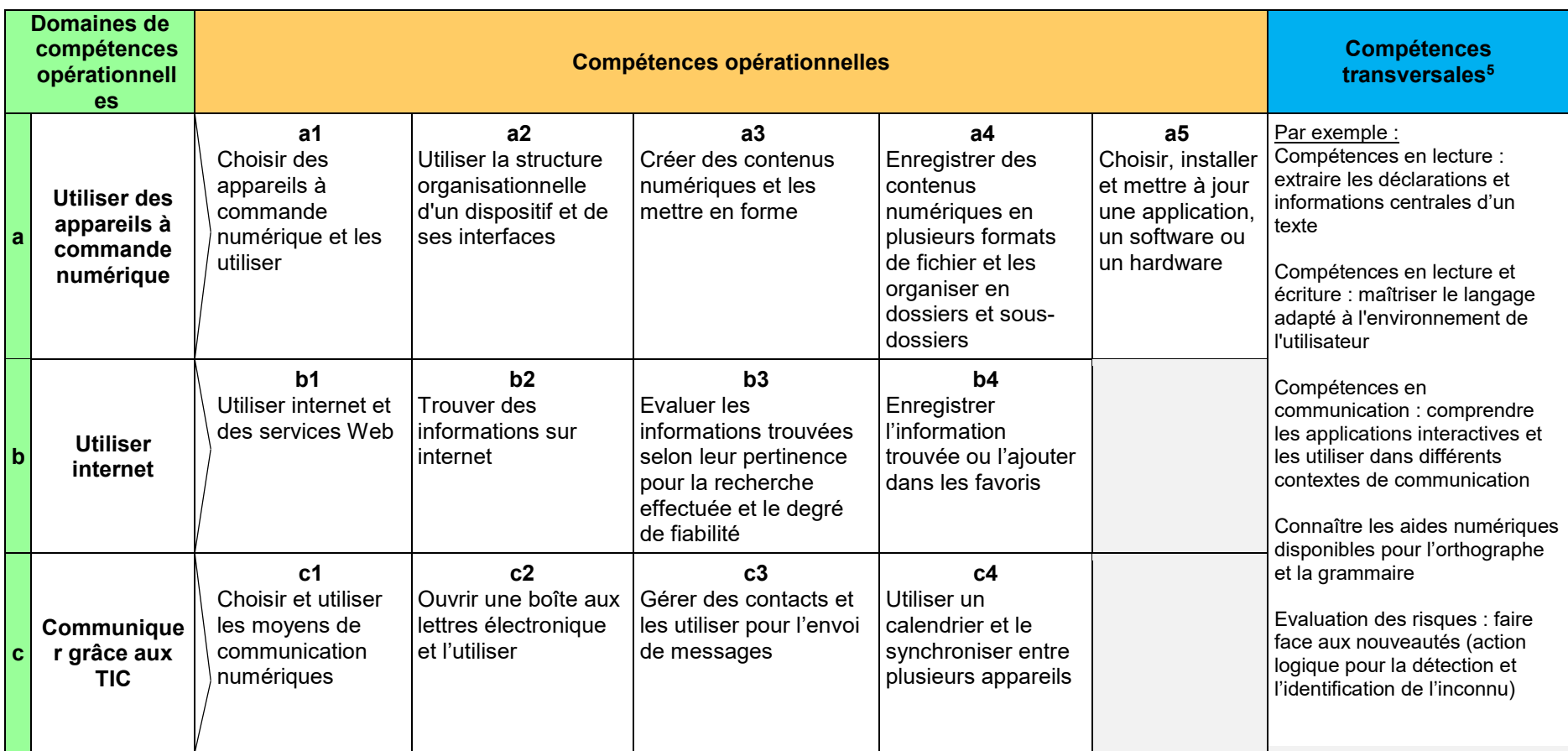

<sup>5</sup> Cf. introduction, p.2.

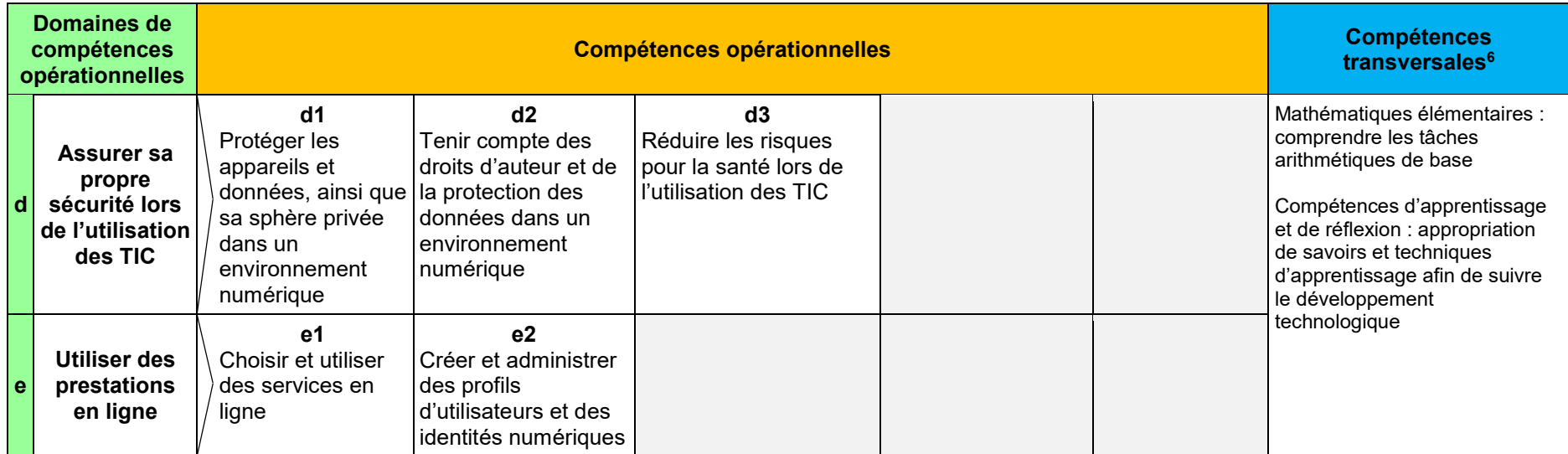

<sup>6</sup> Cf. introduction, p.2.

# **2 Précision des compétences opérationnelles en TIC**

Dans le tableau qui suit, les différentes compétences sont concrétisées à l'aide d'exemples. Ceux-ci ne sont ni exhaustifs, ni hiérarchiques. Il est particulièrement important de tenir compte du contexte d'action particulier qui définit les compétences prioritaires et leur conception.

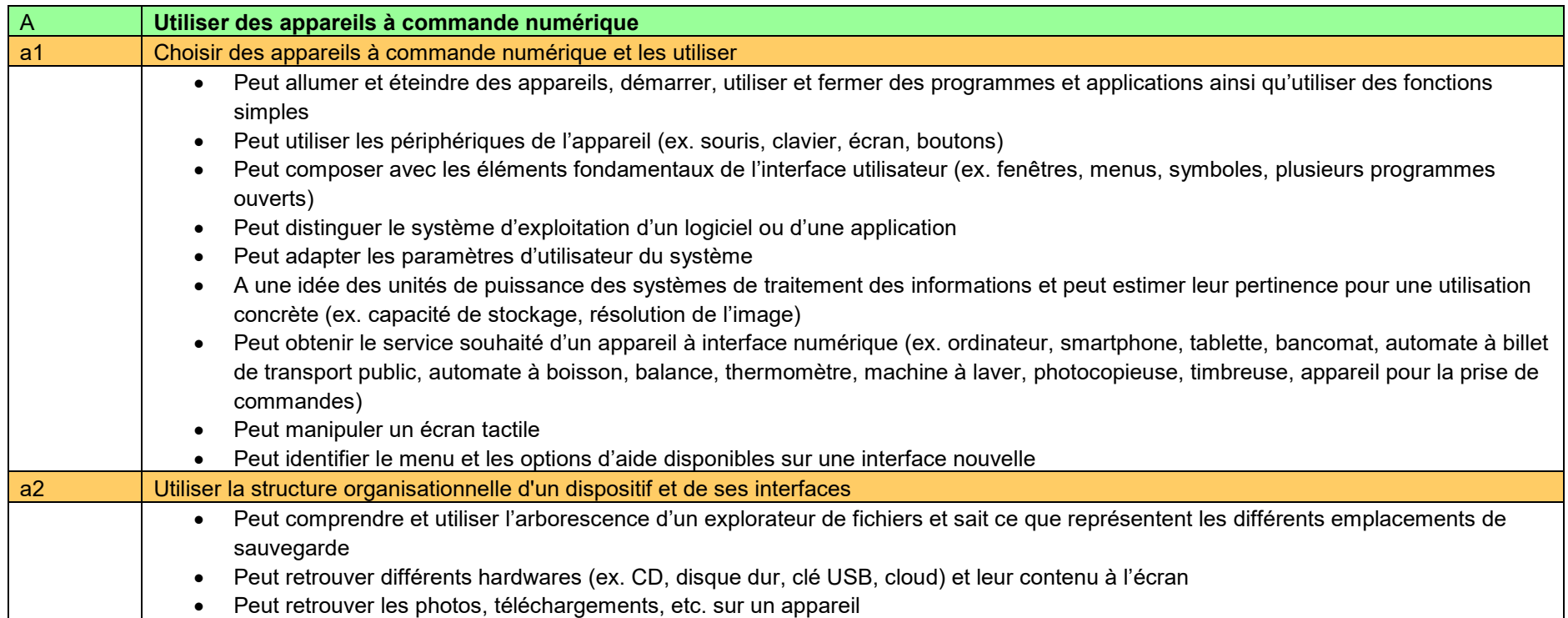

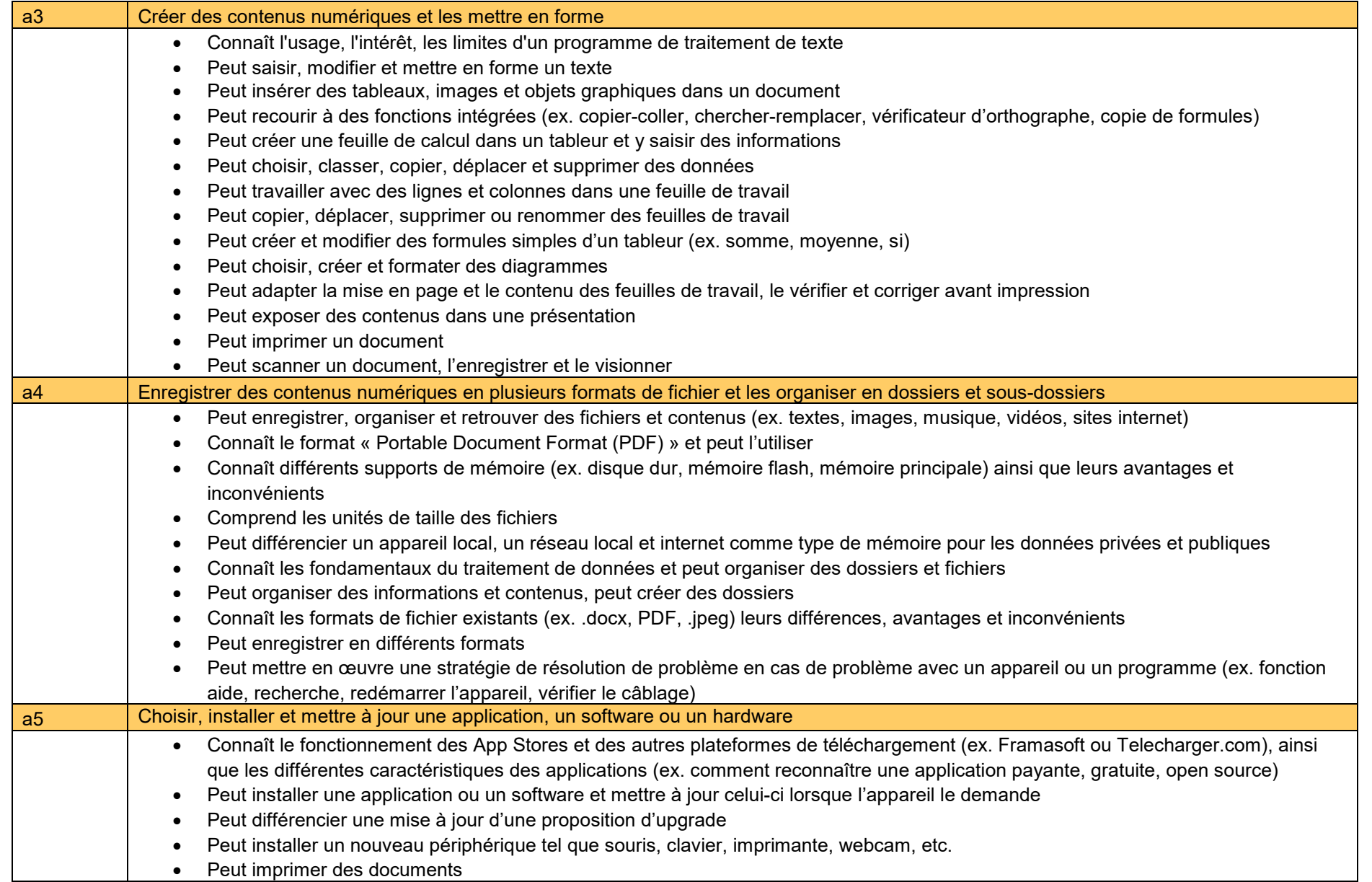

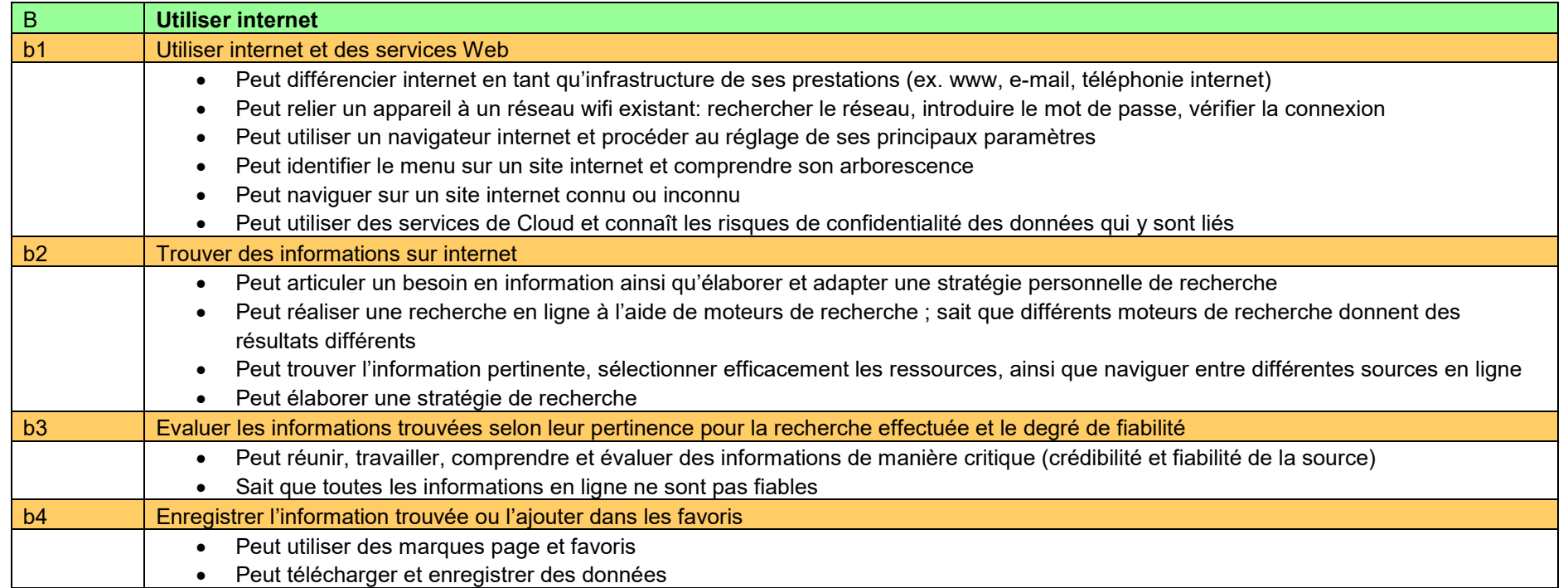

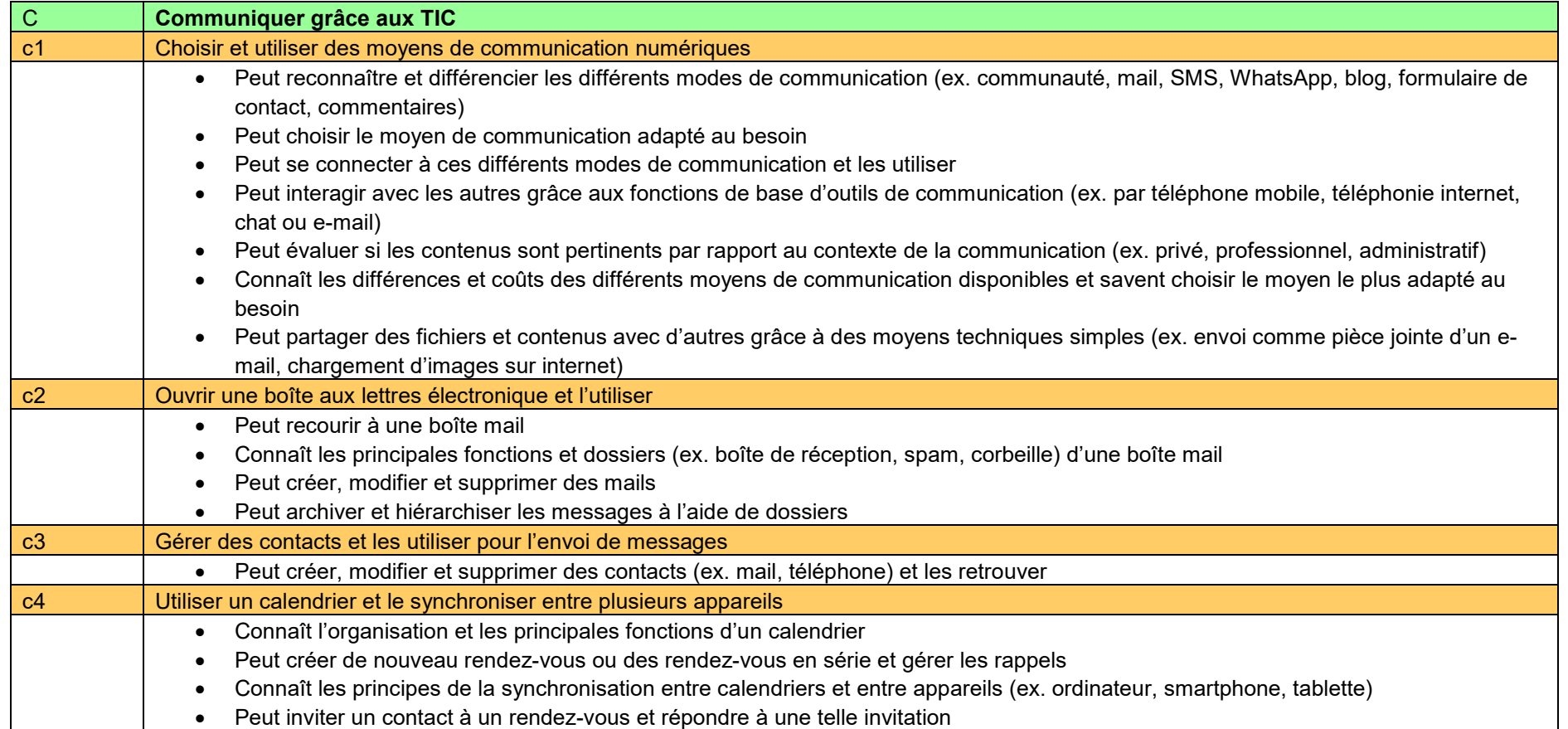

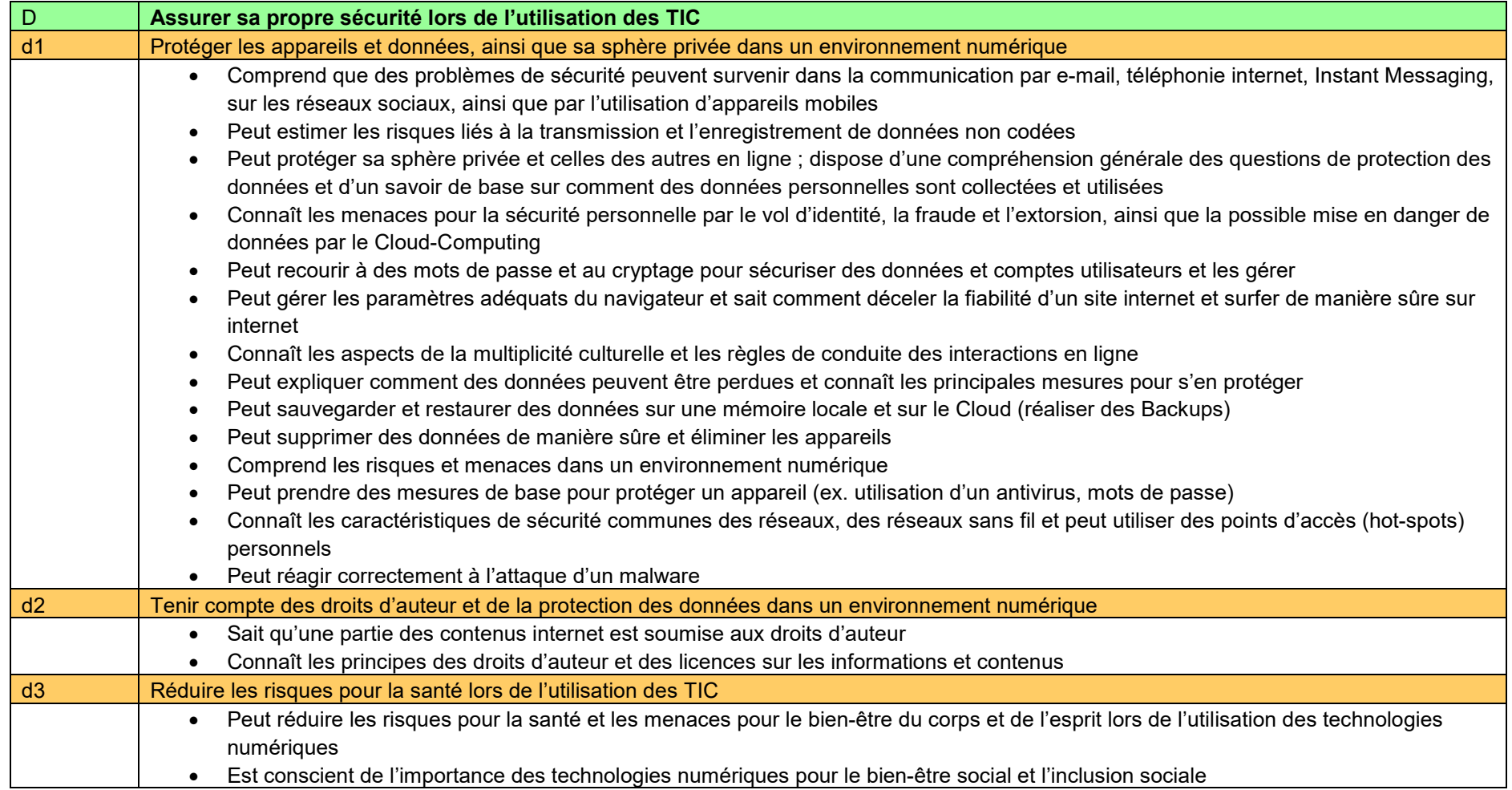

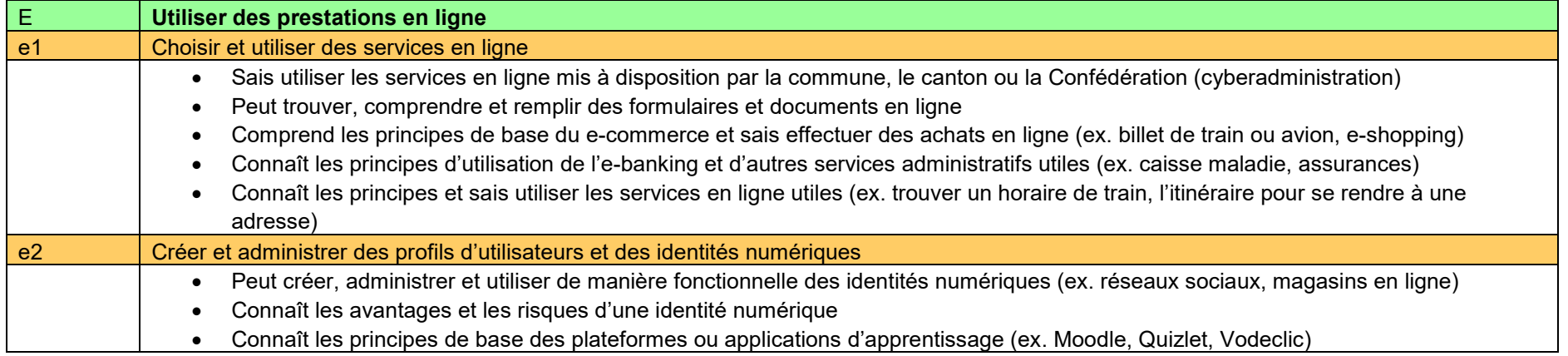

## **3 Documentation**

Les référentiels et documents existants suivants ont été pris en compte lors de la rédaction du présent cadre d'orientation:

- berufsbildungdigital.ch, berufsbildungdigital.ch/digitalkompetenz, 09.07.2018.
- Collectif genevois pour la formation de base des adultes (C9FBA), Genève, mars 2017, Référentiel de compétences domaine Utiliser les technologies de l'information et de la communication (TIC) www.c9fba.ch, 09.07.2018.
- Deutschschweizer Erziehungsdirektoren-Konferenz (D-EDK), Luzern, 29.02.2016, Lehrplan21 «Medien und Informatik», v-fe.lehrplan.ch/index.php?code=b|10|0&la=yes, 09.07.2018.
- Office fédéral de la communication OFCOM, Bienne, avril 2016, Stratégie Suisse numérique.
- Office fédéral de la communication OFCOM, Bienne, septembre 2018, Plan d'action Suisse numérique.
- Office fédéral de la communication OFCOM, Bienne, septembre 2018, Stratégie Suisse numérique.
- Conférence intercantonale de l'instruction publique de la Suisse Romande et du Tessin (CIIP), Neuchâtel, Plan d'études romand (PER), Formation générale - MITIC (Médias, Images, Technologies de l'Information et de la Communication), www.plandetudes.ch/web/guest/mitic, 09.07.2018.
- European computer driving license (ECDL), www.ecdl.ch/zertifikate-und-module/, 09.07.2018.
- European Digital Competence Framework, ec.europa.eu/jrc/en/digcomp/digital-competence-framework, 09.07.2018.